# Name :: Qamar zaib

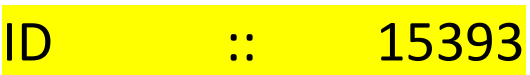

# Program :: BS(CS)

Exam :: mid\_Term Assignment

# Question #1)

 a=**u'\u0049\u0051\u0052\u0041'** print(a)

#### output

IQRA

### Question #2)

```
 a="Iqra National University"
 a=a.split(" ")
a.sort()
a.append("Peshawar")
a=a[0][0] + '.' + a[1][0] + '.' + a[2][0] + '.' + a[3]
 print(a)
```
output

I.N.U.Peshawar

### Question #3)

 a=[[4,5,9], [1,5,3], [0,8,12], [3,1,9]] print(max(a,key=sum))

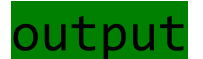

[0, 8, 12]